# **Namelist "Field\_Recording\_Setup"**

This data set allows the user

- to define the precision (simple or double) on the data related to the instantaneous fields and the statistical fields.
- to reduce the dimension of the statistical fields in order to get a profile along a given direction. The reduction is made by space averaging over the other directions.

#### **Full data set of the namelist**

```
 &Field_Recording_Setup Precision_On_Instantaneous_Fields= 1,
Precision On Statistical Fields= 2,
                      Time Statistics Enabled= .true.,
Sample_Rate_For_Statistics= 1 ,
                       Statistic_Space_Average_Type= "NO_SPACE_AVERAGE" /
```
—–

## **Precision\_On\_Instantaneous\_Fields**

- Type : Integer Value
	- $\circ$  1 : Instantaneous fields are recorded in single precision (r4).
	- 2 : Instantaneous fields are recorded in double precision (r8).

### **Precision\_On\_Statistical\_Fields**

- Type : Integer Value
	- $\circ$  1 : Statistical fields are recorded in single precision (r4).
	- 2 : Statistical fields are recorded in double precision (r8).

#### **Time\_Statistics\_Enabled**

- Type : Boolean value
	- $\circ$  .true. : For any quantity f, the statistical computation yields a time average field: \$\$ \overline{f(x,y,z)}= \frac{1}{T}\sum\_{n=1}^{n=N\_t} f(x\_i,x\_j,x\_k,t\_n) \Delta t\$\$
	- .false. : For any quantity f, the statistical computation yields a sample averafge field : \$\$ \overline{f(x,y,z)}= \frac{1}{N\_t}\sum\_{n=1}^{n=N\_t} f(x\_i,x\_j,x\_k,t\_n) \$\$ where \$N\_t\$ is number of instantaneous fields considered for the computation.

## **Statistic\_Space\_Averaged\_Type**

- Type : characters
- This data defines the direction(s) along which a spatial average is computed in addition of time or sample average:
- $\circ$  NO SPACE AVERAGE : No space average is computed.
- $\circ$  SPACE AVERAGE II: A space average is computed along the I & I-directions : \$\$  $\langle x(k) \rangle = \frac{1}{N_i.N_j.T}\sum_{n=1}^{n=N_t}\sum_{i=1}^{i=1}^{i=1}^{i=1}$ \sum  ${j=1}^{\i=1}$  {j=N\_j} f(x\_i,x\_j,x\_k,t\_n) \Delta t\$\$ or \$\$ <\overline{f(x\_k)}>= \frac{1}{N\_i.N\_j.N\_t}\sum\_{n=1}^{n=N\_t}\sum\_{i=1}^{i=N\_i} \sum\_{j=1}^{j=N\_j}  $f(x_i,x_j,x_k,t_n)$  \$\$
- $\circ$  SPACE\_AVERAGE\_IK : A space average is computed along the I & K-directions
- $\circ$  SPACE AVERAGE JK : A space average is computed along the J & K-directions
- $\circ$  SPACE\_AVERAGE 1 : A space average is computed along the I-direction : \$\$  $\langle \rangle$  <\overline{f(x\_j,x\_k)}>= \frac{1}{N\_i.T}\sum\_{n=1}^{n=N\_t}\sum\_{i=1}^{i=N\_i} f(x\_i,x\_j,x\_k,t\_n) \Delta t\$\$ or \$\$ <\overline{f(x\_j,x\_k)}>= \frac{1}{N\_i.N\_t}\sum\_{n=1}^{n=N\_t}\sum\_{i=1}^{i=N\_i} f(x\_i,x\_j,x\_k,t\_n) \$\$
- $\circ$  SPACE AVERAGE | : A space average is computed along the J-direction
- $\circ$  SPACE AVERAGE K : A space average is computed along the K-direction

From: <https://sunfluidh.lisn.upsaclay.fr/> - **Documentation du code de simulation numérique SUNFLUIDH**

Permanent link:

**[https://sunfluidh.lisn.upsaclay.fr/doku.php?id=sunfluidh:field\\_recording\\_setup\\_namelist\\_setup&rev=1544898744](https://sunfluidh.lisn.upsaclay.fr/doku.php?id=sunfluidh:field_recording_setup_namelist_setup&rev=1544898744)**

Last update: **2018/12/15 19:32**

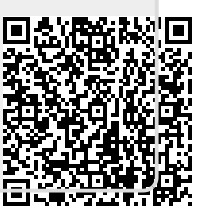